Exercise session

# The Spin model checker

# **Introduction**

Spin is a model checker for finite-state concurrent models.

#### Main features:

- The tool can check for assertion violations, deadlocks, unreachable code, and verify LTL properties.
- Several options for storing visited states:
	- **–** hash table.
	- **–** collapsed representation.
	- **–** bitstate hashing (reduced memory footprint, possibly incomplete search).
	- **–** minimized automaton (memory efficient and exact, but much slower).
- Choice of two search strategies:
	- **–** depth-first search (DFS).
	- **–** breadth-first search (BFS, less memory efficient, but produces shortest trace).
- Partial-order reductions for reducing the search space.
- Simple graphical front-end: iSpin.

For installation instructions, documentation, and examples: https://spinroot.com.

# The Promela modeling language

• Processes are defined by proctype declarations, and are created dynamically using the run statement.

Note: Processes corresponding to active proctypes are automatically created from the beginning.

- Processes communicate via shared variables and communication channels.
- An init declaration defines an initial process, that usually
	- **–** initializes global variables, and
	- **–** creates other processes.

#### Example:

```
int x1, x2;
proctype p1() {
  printf("p1, x1: %d\n", x1);
}
proctype p2() {
  printf("p2, x2: %d\n", x2);
}
init {
  x1 = 1;x2 = 1;run p1();
  run p2();
}
```
## Data types and variable declarations

#### Primitive:

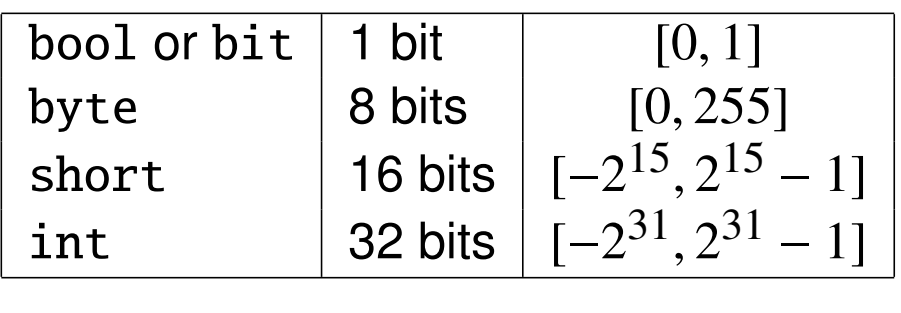

byte  $c1$ ,  $c2 = 2$ ,  $c3$ ;

#### Arrays

bool table[16]; int  $v[8] = 1;$ 

Symbolic constants

```
mtype = \{ MSG, ACK, NACK \};
```
mtype message = MSG;

Communication channels:

chan  $xmit = [3]$  of { mtype, short };

xmit!MSG,10; xmit?MSG,nb;

Structures:

```
typedef message
{
  bit b[8];
  int nb
};
```
message m;

### **Statements**

- The body of a proctype takes the form of a sequence of statements. Statements are separated by semicolons (";").
- An any moment during execution, a statement is either
	- **–** executable, or
	- **–** blocked.
- An assignment (e.g.,  $x = a + b$ ) is always executable.
- An expression (e.g.,  $a + b$ ) can also be used as a statement. It is executable if its evaluation returns a non-zero value.

### Special statements

• skip is always executable, and does nothing.

Example:

- run instantiates a new process. Such a statement is executable only if the maximum number of processes has not yet been reached.
- printf is always executable, and displays debugging information. This statement has no effect during verification.

```
int x1 = 0;
init
{
 run p1(10);
 x1 := 0; // to become executable, another process must modify x1skip
}
```
• assert is always executable. It evaluates an expression, and generates an error if the returned value is equal to 0.

Example:  $assert(nb \leq 10)$ 

# The if statement

### Syntax:

### if :: guard1 -> instructions1; :: guard2 -> instructions2; . . fi

#### Notes:

• This statement selects non-deterministically one sequence

```
guard i -> instructions i
```
among those for which guard *i* is executable.

- If no guard is executable, then the if statement itself is not executable.
- There exists a special guard else that becomes executable only if none of the other guards is executable.
- The "->" symbol is equivalent to ";". It is used by convention for separating the guards from the instructions.
- There is no need for the guards to be mutually exclusive.
- There is also a special guard timeout that only becomes executable if no other process is executable in the current state.

# The do statement

#### Syntax:

#### do :: guard1 -> instructions1; :: guard2 -> instructions2; . . od

#### Notes:

- The modalities are similar to those of the if statement. The difference is that the do statement repeats the operation after each execution of a sequence guard *i* -> instructions *i*.
- The instruction break makes it possible to exit the loop. This instruction is always executable.
- Another possibility of exiting the loop is to use the goto instruction.

# **Atomicity**

In Promela, every individual statement is executed atomically. Sequences of operations, however, can be interleaved with operations performed by other processes. There are two ways to modify this default mode of execution:

• The statement

atomic { instructions }

attempts to execute instructions without interleaving operations from other processes.

#### Notes:

- **–** This statement is executable if the first statement of instructions is executable.
- **–** If a subsequent statement of instructions becomes blocked, atomicity is lost.

#### • The statement

#### d\_step { instructions }

is similar to an atomic block, but

- **–** executes instructions in a single step, without generating intermediate states,
- **–** imposes that the block instructions is executed deterministically,
- **–** does not allow to jump in or out of instructions,
- **–** does not allow any statement inside instructions except the first one to become blocked.

Note: Very often, the use of atomic and d\_step blocks makes it possible to greatly reduce the search space.

### Example: Simple mutual exclusion

```
int s = 1;
int nb = 0;
proctype p()
{
  do
    :: skip ->
       atomic { s > 0; s-- }
       nb++;
       assert(nb == 1);nb--;
       s++;
  od
}
init
{
  run p();
  run p();
  run p();
}
```
# Exercise 1

- 1. Load this example in iSpin.
- 2. Open the Verification tab, and run the model checker. Is the assertion validated?
- 3. Make the same experiment after removing the atomic keyword.
- 4. In the Simulate/Replay tab, try to generate an error trace.
- 5. How would you obtain the shortest possible error trace?

# Verifying a LTL property

Principles:

• A LTL property can be specified in the model, with the syntax  $1t1$  { property }. Example:

```
ltl { always eventually (nb == 1) }
```
- The negation of this property is then automatically translated into a never claim.
- To verify such a property, one must select the option use claim and the search mode depth-first search in iSpin.
- There is a technical restriction: in order for the partial-order reductions to be correct, the property to be verified must be stutter-invariant. This is achieved by forbidding the use of the Next operator in LTL properties.
- If needed, there is an option for enforcing a weak fairness constraint.

# Exercise 2

Add a LTL property to the model obtained for the previous exercise, and verify it.

### Exercise 3: Model and verify Dekker's algorithm

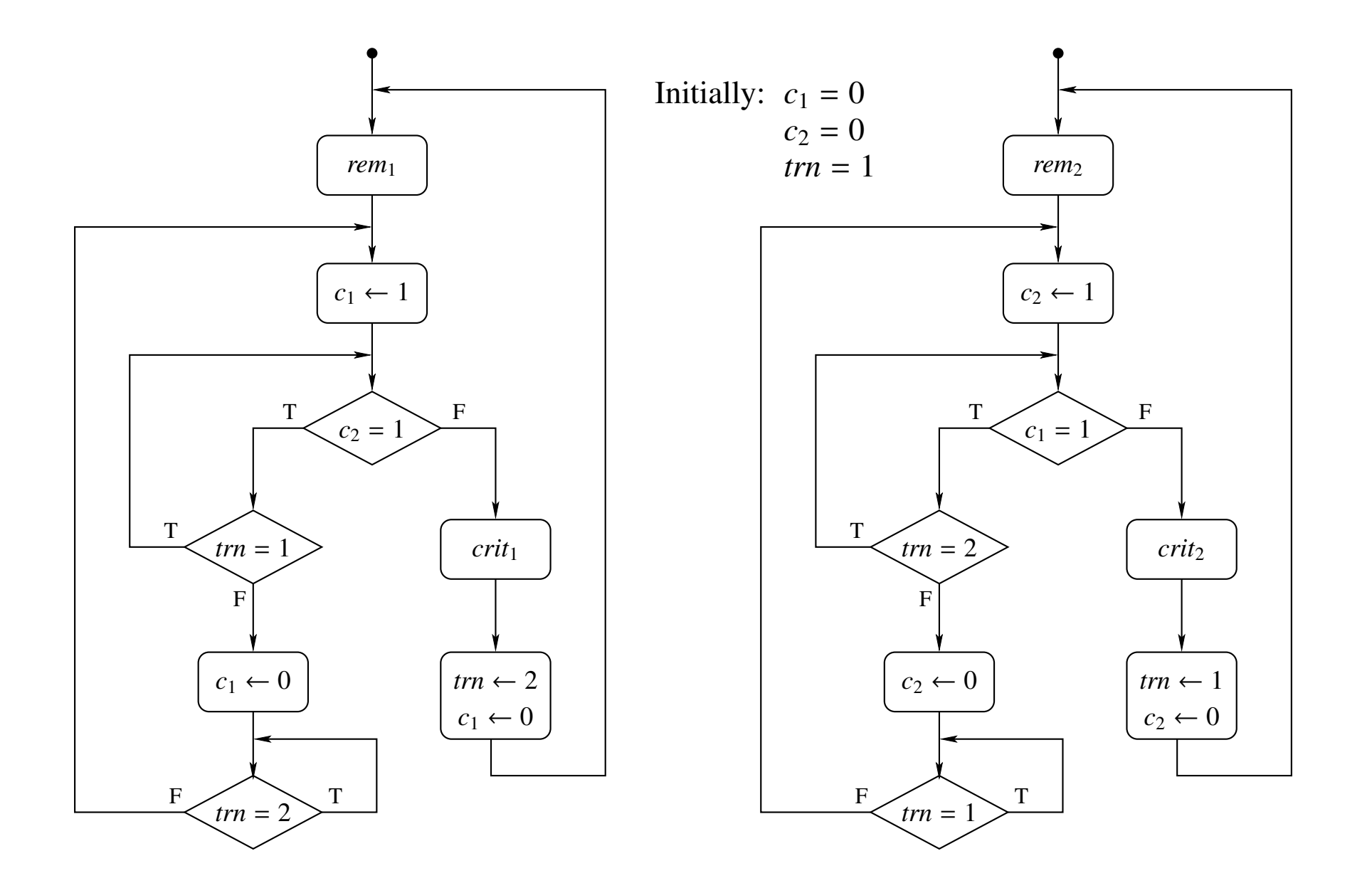

## Exercise 4: Klotski

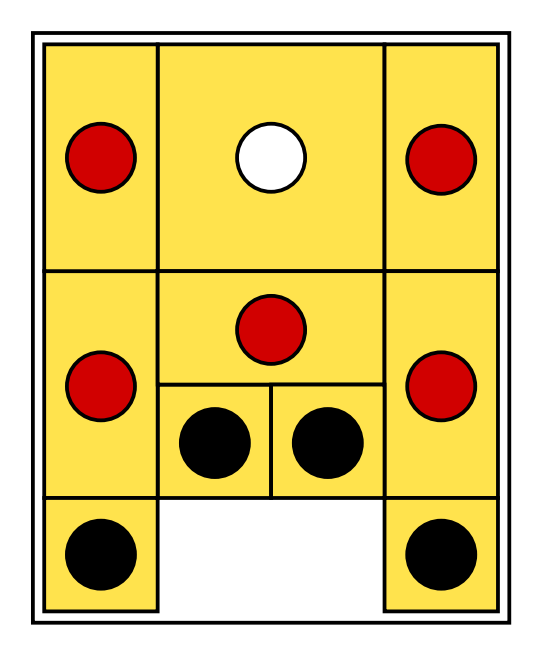

The goal is to slide the blocks so as to move the white one to the bottom position.

Could you find a solution with the help of Spin?

#### Guidelines:

- Each block can be modeled by a separate process, trying non-deterministically all possible moves.
- The simplest approach is to define one proctype for each block shape.
- Two-dimensional arrays cannot be directly defined in Promela. To represent the free cells on the board, you can
	- **–** define a typedef corresponding to a row (as an array of Booleans), and
	- **–** represent the board as an array of rows.
- You will probably have to modify the default parameters (suggestions:  $2$  GB,  $5.10^6$ states, use collapse compression).

### **References**

- R. Gerth, Concise Promela reference, Eindhoven University, 1997.
- Promela language reference, http://spinroot.com/spin/Man/promela.html.
- Basic Spin Manual, http://spinroot.com/spin/Man/Manual.html.
- Th. C. Ruys, SPIN beginner's tutorial, Proc. SPIN Workshop, 2002.